Subject: Re: tif image 16 bit. autolevel Posted by tojocky on Thu, 05 May 2011 18:15:56 GMT View Forum Message <> Reply to Message

I finally get the wanted result! Was able to read true 16bit tiff image, set autolevel and after that converted in 8bit Image.

The result is like in Photoshop.

It seems that equalization and autolevel a 2 different algorithms.

If somebody want, I can share the code!

File Attachments
1) final\_autolevel.PNG, downloaded 588 times

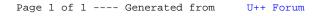